# Załącznik 1

### **Regulamin Internetowego Systemu Sprzedaży eKD**

Postanowienia ogólne

1. Internetowy System Sprzedaży eKD dostępny jest po adresem

www.bilet.kolejedolnoslaskie.eu

2. Warunkiem korzystania z Internetowego Systemu Sprzedaży eKD jest:

1) zaakceptowanie niniejszego Regulaminu Internetowego Systemu Sprzedaży (eKD), który jednocześnie stwarza prawne zobowiązania między Użytkownikiem a Kolejami Dolnośląskimi S.A.

2) spełnienie następujących wymagań technicznych:

a) dostęp do sieci Internet,

b) zainstalowanie w systemie przeglądarki Firefox 10.0 (i wyższe) lub Opera 12.0 (i wyższe) lub Safari 6.0 (i wyższe) lub Google Chrome 17.0 (i wyższe) lub Internet Explorer 10.0 (i wyższe) wraz z obsługą języka JavaScript,

c) posiadania sprawnej drukarki, drukującej w formacie A4 w orientacji pionowej z rozdzielczością 300 dpi lub urządzenia elektronicznego wyposażonego w ekran o przekątnej min. 3 cali, zdolnego do wyświetlania plików PDF (np. smartfon, tablet, notebook, laptop, czytnik e-książek).

3. Internetowy System Sprzedaży eKD zawiera instrukcję obsługi systemu w postaci samouczka dostępnego na stronie podanej w uste.

4. Jeżeli Użytkownik nie zaakceptuje w pełni przedstawionych warunków i/lub nie spełnia wymagań technicznych, korzystanie z systemu jest niemożliwe.

Zakres stosowania

1. Regulamin Internetowego Systemu Sprzedaży (eKD), zwany dalej Regulaminem eKD, określa warunki i zasady zakupu za pośrednictwem strony internetowej www.bilet.kolejedolnoslaskie.eu, biletów jednorazowych i okresowych na przejazd bezpośrednimi pociągami osobowymi uruchamianym przez Koleje Dolnośląskie S.A., w całej relacji lub na częsci drogi przebiegu pociągu oraz biletów wielokrotnych bez wskazanej relacji. Regularmin internetowego Systemu Sprzedaży eKD<br>
1. Internetowy System Sprzedaży eKD lostecnia<br>
www.bilet.kelejedolnosiaskie.eu<br>
2. Warunkiem Korzystania 2 internetowego Systemu Sprzedaży eKD jest<br>
2. Warunkiem Korzystania

2. Postanowienia taryfowe o przewozie osób i opłaty stosowane w systemie eKD określone są w Taryfie przewozowej (TP-KD), dostępnej na stronie internetowej www.kolejedolnoslaskie.eu.

§ 2. Objaśnienia określeń i skrótów

Użyte w Regulaminie eKD określenia i skróty oznaczają:

**Przewoźnik/KD** – Koleje Dolnoślaskie S.A., z siedziba w Legnicy przy ul. Kolejowej 2, **zarejestrowane w rejestrze przedsiebiorców prowadzonym przez Sąd Rejonowy dla**  2. **Operator** – PKP Informatyka sp. z o. o.;

3. **Agent Rozliczeniowy** – Krajowy Integrator Płatności S.A. obsługujący system płatności "Transferuj.pl";

4. **System eKD** - Internetowy System Sprzedaży - system umożliwiający osobie w nim zarejestrowanej, zwanej dalej Użytkownikiem, nabycie biletu na przejazd pociągami obsługiwanymi przez Koleje Dolnośląskie S.A.;

5. Użytkownik - osoba fizyczna, która korzysta z systemu eKD i posiada zdolność do zawarcia umowy, zgodnie z przepisami Kodeksu Cywilnego oraz dokonuje płatności za pomocą własnych środków płatniczych; 3. A Apple Rocking Mozarty (1982) (1982) (1982) (1982) (1982) (1982) (1982) (1982) (1982) (1982) (1982) (1982) (1982) (1982) (1982) (1982) (1982) (1982) (1982) (1982) (1982) (1982) (1982) (1982) (1982) (1982) (1982) (1982

6. **Płatność online** - opłacenie należności za pomocą:

- 1) karty płatniczej,
- 2) przelewu internetowego online,

zgodnie z Regulaminem Agenta Rozliczeniowego;

7. **Umowa przewozu** - umowa zawarta z KD na przewóz osób, r $\mathbb{C}$ czy i zwierząt pociągami osobowymi KD;

8. Dokument poświadczający uprawnienie do ulgowego przejazdu - odpowiednie dokumenty, o których mowa w Taryfie przewozowej (TP-KD);

9. **Osoba upoważniona do kontroli** - osoba upoważniona przez przewoźnika m.in. do kontroli dokumentów przewozu i dokumentów poświadczających uprawnienia do ulgowych przejazdów i do udzielania informacji;

10. **Podróżny** - osoba, na rzecz której zakupiony został bilet za pomoca systemu eKD i której dane są zamieszczone na bilecie;

11. **Bilet** - imienny dokument potwierdzający zawarcie umowy przewozu;

12. **Reklamacja** - pisemny wniosek dotyczący zwrótu należności za niewykorzystane bilety, składany przez Użytkownika;

13. **Konto użytkownika** – indywidualne konto zakładane przez Użytkownika w czasie rejestracji, umożliwiające zakup i zwrot bileto oraz wystawienie faktury VAT;

14. **TP-KD** – Taryfa przewozowa osób, rzeczy i zwierząt Kolei Dolnośląskich S.A.;

15. **RP-KD** – Regulamin przewozu osób rzeczy i zwierząt Kolei Dolnośląskich S.A.

§ 3. Warunki i zasady korzystania z systemu eKD

1. Użytkownik, który zamierzą pierwszy raz skorzystać z systemu eKD, musi:

 1) zarejestrować się w systemie wprowadzając adres e-mail, a następnie imię, nazwisko, hasło dostępu,

2) zaakceptować Regulamin eKD i wyrazić zgodę na przetwarzanie danych osobowych w celu realizacji sprzedaży biletów.

2. W celu dokonania zakupu biletu przez Internet, Użytkownik powinien każdorazowo zalogować się w systemie poprzez podanie adresu e-mail wskazanego przy rejestracji i hasła dostępu.

§ 4. Bilety dostępne w systemie eKD

1. Za pośrednictwem Internetowego Systemu Sprzedaży – eKD, bilety można nabyć  $codz$  $\odot$  $ax$  $\odot$  $e$  w godzinach 1:00-24:00.

2. Termin przedsprzedaży biletów w systemie eKD wynosi od 30 dni do najpóźniej  $30$  minut przed odjazdem pociągu wskazanego przez Użytkownika.

 a) według taryfy normalnej i z zastosowaniem ulg: 33%, 37%, 49%,51%,78%, 93%, 95% i 100%,

b) według taryfy RAZEM normalnej,

c) według ofert promocyjnych KD ogłoszonych na stronie internetowej  $\mathcal{K}$ den Dolnośląskich S.A. (z wyjątkiem ofert, których warunki szczegółowe uniemożływiają dystrybucję w systemie eKD);

## 2) okresowe:

a) miesięczne odcinkowe według taryfy normalnej i z zastosowaniem ulga 3%, 49%, 51%, 78%, 93%,

b) tygodniowe odcinkowe według taryfy normalnej,

c) według ofert promocyjnych KD ogłoszonych na stronie internetowej Kolei Dolnośląskich S.A. (z wyjątkiem ofert, których warunki szczegółowe uniemożliwiają dystrybucję w systemie eKD);

3) wielokrotne według ofert promocyjnych KD ogłoszonych na stronie internetowej Kolei Dolnośląskich S.A. (z wyjątkiem ofert, których warunki szczęgółowe uniemożliwiają dystrybucję w systemie eKD)

4) na przewóz roweru, psa, bagażu – wyłącznie do biletu na przejazd.

4. Bilety z ulgą 100% można nabyć jedynie wraz z biletem odpłatnym.

5. Bilety sprzedawane są wyłącznie na przejazdy pociągami KD.

6. Bilety wydawane za pośrednictwem eKD są ważne wyłącznie z dokumentem ze zdięciem, którego rodzaj i numer są na nich wskazane. Dane te podlegają weryfikacji w trakcie kontroli dokumentów przejazdowych i muszą byczgodne z danymi zakodowanymi na okazywanym dokumencie przewozu. przez Użytkownika sposób (przelew internetowy) internetowy, karta płatnicza).<br>
2) według taryly RAZEM normalnej.<br>
2) według taryly RAZEM normalnej.<br>
2) według taryly RAZEM normalnej.<br>
2) directowe wispierine eKD):<br>
2) dire

7. Bilet może być wydany na przejazd maks malie 6 osób. Na bilecie wskazane są dane, o których mowa w ust. 6 wyłącznie właściciela biletu.

8. Terminy ważności biletów i warunki korzystania z nich określa Taryfa przewozowa (TP-KD), Regulamin przewozu (RP-KD) oraz - w przypadku biletów według ofert promocyjnych- regulaminy ofert promocynych.

9. Szczegółowy wykaz ofert dostepnych w systemie eKD publikowany jest na stronie internetowej Kolei Dolnośląskich S. w zakładce "Bilety".

§ 5. Zawarcie umowy przewozu

1. Użytkownik chcący zakupić bilet w systemie eKD:

1) dokonuje wyboro relacji oraz daty i godziny wyjazdu,

2) określa rodzaj biletu na przejazd (jednorazowy lub okresowy).

3) zaznacza liczbę osób korzystających z biletu wraz z określeniem ich uprawnień do ulg,

 4) wybiera spośród wyświetlanych propozycji ofertę według której ma zostać wystawiony bilet,

5) wpisuje *imi*ę i nazwisko oraz numer dokumentu ze zdjęciem osoby

(właściciela biletu), która będzie odbywała przejazd na podstawie biletu.

2. Poprawne zamówienie biletu skutkuje wyświetleniem się pola "Weryfikacja", w którym wskazane są wszystkie dane podane przez Użytkownika w trakcie zamawiania biletu.

3. Po użyciu przycisku "Przejdź do płatności" następuje przejście do panelu Agenta  $\hat{\mathcal{R}}$ gżłiczeniowego, w którym można dokonać zapłaty za wybrany bilet.

4. Zawarcie umowy przewozu następuje w chwili opłacenia należności za bilet w wybrany

- 1) do 15 minut od momentu złożenia zamówienia Użytkownik nie dokona płatności,
- 2) Użytkownik nie bedzie dysponował kwotą należną z tytułu opłacenia zamawianego biletu.

6. Po uzyskaniu z banku potwierdzenia przyjęcia płatności możliwe jest pobranie i otwarcie wygenerowanego przez system biletu.

7. Wygenerowany bilet jest imienny i zawiera:

- 1) relację przejazdu
- 2) opcjonalnie drogę przewozu
- 3) termin ważności
- 4) kategorię pociągu
- 5) nazwę i kod oferty
- 6) rodzaj taryfy (normalna lub ulgowa z wymiarem ulgi)
- 7) cenę brutto i kwotę PTU
- 8) dane świadczące o dokonanej płatności (numer i rodzaj transakcj
- 9) imię i nazwisko właściciela biletu
- 10) rodzaj i numer dokumentu ze zdjęciem potwierdzającego tożsawiość

właściciela biletu

- 11) numer biletu
- 12) kod 2D.

## § 6 Kontrola dokumentów przewozu

1. Podróżny posiadający bilet internetowy zobowiązany jest w czasie kontroli w pociągu do jego okazania w postaci:

 1) wydrukowanego biletu w formacie A4 w orientacji pionowej z rozdzielczością 300 dpi lub więcej

ib więcej<br>2) wyświetlonego na urządzeniu elektronicznym wyposażonym w ekran min. 3 cali, pliku z biletem (format PDF) wraz z dokumentem ze zdjęciem, umożliwiającym stwierdzenie tożsamości, którego numer został wpisany na bilecie.

2. Bilet jest ważny jedynie wraz z dokumentem, którego rodzaj i numer zostały na nim wpisane.

3. Osoba odbywająca przejazd na podstawie biletu ulgowego, zobowiązana jest okazać w czasie kontroli ważny dokument poświadczający uprawnienie do korzystania z przejazdu ulgowego.

4. W przypadku biletu wydanego na 2-6 osób, wpisany na nim posiadacz, wskazuje w trakcie przejazdu osoby odbywające przejazd na podstawie tego biletu.

5. Bilety dla 2-6 osób wydane na tą samą relację przejazdu, których numer transakcji jest jednakowy (zostały zakupione podczas składania jednego zamówienia) traktuje się na zasadach określonych w ust. 4. 7) Local Constraint Labining the matrix of the matrix of the matrix of the matrix of the matrix of the matrix of the matrix of the matrix of the matrix of the matrix of the matrix of the matrix of the matrix of the matri

6. Bilet, na którym:

1) podane są  $\frac{1}{2}$  więcej niż jednej osoby lub

2) osoba na nim wskazana nie odbywa przejazdu,

uznaje się za nieważny, a podróżujących na jego podstawie traktuje się jak podróżnych bez ważnego dokumentu przewozu.

7. Okazywany bilet musi być w pełni czytelny dla kontrolującego. Wyczerpanie baterii w urządzeniu mobilnym, jego awaria, uszkodzenie kartki z wydrukowanym biletem lub inne tego typu zdarzenia nie zwalniają podróżnego z obowiązku okazania biletu.

jednorazowego:

 1) przed rozpoczęciem terminu (dnia) ważności – w systemie eKD wybierając w zakładce "Historia zakupów" opcję "Zwrot biletu". Zwrot należności, po potrąceniu odstępnego zostanie. dokonany na konto lub kartę płatniczą, z których dokonano zapłaty.

2) po rozpoczęciu terminu (dnia) ważności – zwrot biletu i dochodzenie nal $\frac{1}{2}$ są możliwe jedynie w przypadku niewykorzystania biletu z przyczyn niezależnych od podróżnego, drogą pisemnej reklamacji wniesionej zgodnie z zapisami § 24-25 RP-KD na adres podany w ust. 7 niniejszego paragrafu. 2. Podróżny, który:

1) rozpoczał przejazd najpóźniej dzień przed data ważności wskazan $\mathscr{C}$  na bilecie zobowiązany jest niezwłocznie po wejściu do pojazdu zgłosić się do obsługó pociągu, celem zakupu biletu na faktyczny przejazd. Zwrotu biletu internetowego można dokonać w systemie eKD, zgodnie z opisem wskazanym w ust. 1 pkt.1.

2) rozpoczął przejazd w dniu ważności biletu, ale przed wskazaną na nim godziną ważności zobowiązany jest niezwłocznie po wejściu do pojazdu zgłosić się do obsługi pociągu, celem zakupu nowego biletu na faktyczny przejazd. Podróżny pow $\vec{w}$ nien uzyskać odpowiednią adnotację o niewykorzystaniu biletu internetowego. Zwrotu należności można dochodzić na drodze pisemnej reklamacji wniesionej zgodnie z zapisami $\frac{1}{5}$  24-25 RP-KD, na adres podany w ust.7 niniejszego paragrafu. 2. Na bilety zakupiny (mla) ważności – w systemie eKD wyberając w zaktarów (mla) zakupione na odległość miestniego zaujątniego zaujątniego zaujątniego zaujątniego zaujątniego zaujątniego zaujątniego zaujątniego zaujątnieg

3. Zwrotu biletu wielokrotnego "Podróżuj z KD" można dokodać na zasadach określonych w ust. 1-2 dla biletów jednorazowych.

4. Zwrotu biletu okresowego można dokonać:

1) w terminach wskazanych w § 16 RP-KD  $\mathbb{R}^N$  systemie eKD, wybierając w zakładce "Historia zakupów" opcje "Zwróć bilet". Zwrot należności, proporcjonalny do okresu niewykorzystania, po potrąceniu odstępnego zóstanie dokonany na konto lub kartę płatniczą, z których dokonano zapłaty,

2) w przypadku niezachowania terminów wskazanych w § 16 RP-KD zwrotu należności, w przypadkach gdy niewykorzystanie pastąpiło z przyczyn niezależnych od podróżnego, można dochodzić na drodze pisemnej reklamacji wniesionej zgodnie z zapisami § 24-25 RP-KD, na adres podany w ust. 2 niniejszego paragrafu.

5. Zmiany umowy przewozu można dokonać poprzez zgłoszenie się do obsługi

pociągu przed lub niezwłocznie po wejściu do pojazdu. Zasady dokonywania zmian umowy przewozu regulują postanowienia § 13 RP-KD.

6. W przypadku zmiany umowy przewozu, z tytułu której przewoźnikowi przysługuje:

1) niższa należność - podróżny powinien uzyskać odpowiednie poświadczenie, stanowiace podstawę do otrzymania zwrotu różnicy należności. Zwrotu nadpłaconych należności dokonuje się w drodze pisemnej reklamacji, zgodnie z zapisami § 24-25 RP-KD, na adres wskazany w ust.7 nime szego paragrafu.

 2) wyższa należność – podróżny powinien dopłacić różnicę należności, o ile przepisy TP-KD lub regulaminy offert promocyjnych nie stanowią inaczej.

7. Wszelkie peklamacje należy wnosić na adres: Koleje Dolnośląskie S.A., ul. Kolejowa  $\frac{X}{X}$  59-220 Legnica, e-mail reklamacje@kolejedolnoslaskie.eu

§ 8 Wystawianie faktur VAT

1. Bilet zakupiony za pośrednictwem systemu eKD na odległość niemniejszą niż 50 km jest **faktûra VAT.** 

1) poprzez zaznaczenie przed zamówieniem biletu pola "Faktura" – faktura będzie dostępna po opłaceniu należności za bilet

2) w terminie 3 miesięcy od daty wykonania usługi, w zakładce "Historia zakupów".

3. W szczególnych przypadkach (niemożność wystawienia faktury w systemie, przekroczenie terminu wskazanego w ust.2) uzyskanie faktury VAT jest możliwe na pisemny wniosek skierowany na adres: Koleje Dolnośląskie S.A., ul. Kolejowa 2, 59-220 Legnica. Do wniosku musi zostać załączony wydrukowany bilet, do którego ma zostać wystawiona faktura VAT.

# § 9 Prawa i obowiązki Użytkownika

1. Użytkownik zobowiązany jest do korzystania z systemu e $\langle x \rangle$ zgodnie z jego przeznaczeniem, obowiązującymi przepisami prawa oraz Regulaminem Internetowego Systemu Sprzedaży (eKD).

2. Użytkownik ma prawo do:

- 1) wglądu do swoich danych osobowych i uaktualniania ich,
- 2) składania zamówień,
- 3) odstąpienia od umowy przewozu bezpośrednio za postędnictwem systemu eKD.

3. Użytkownik zobowiązany jest:

- 1) podać przy rejestracji w systemie eKD prawdziwe dane,
- 2) zaakceptować Regulamin Internetowego Systemu Sprzedaży (eKD).

4. Akceptując Regulamin Internetowego Systemu Sprzedaży (eKD) Użytkownik oświadcza, że:

1) wszelkie informacje dostarczone przez niego w trakcie korzystania z systemu eKD - w tym  $\mathsf{inv}(\mathbb{R})$ i nazwisko oraz rodzaj i nr dokumentu ze zdjęciem potwierdzający to $\Omega$ samość osoby dla której zamawia bilet są prawdziwe, po opiechni matematiczej prawdopodobież wystawienia katkaji w zakładce Historia zakupów właściciela karty wystemie, przez jego właśnie przez jego właśnie przez jego właścicie przez jego właściciela karty przez jego właści

2) zapoznał osobę na rzecz której zakupił bilet z postanowieniami Regulaminu Internetowego Systemu Sprzedaży (eKD).

3) posiada zdolność do zawarcia umowy, zgodnie z przepisami Kodeksu cywilnego,

4) wyraża zgodę na przetwarzanie danych osobowych.

5. Użytkownik ma prawodo zlikwidowania swojego konta w systemie eKD poprzez użycie opcji "Usuń konto" dostępnej w zakładce "Moje konto".

6. Likwidacja konta nastąpi:

1) niezwłocznie po otrzymaniu przez KD wniosku, jeżeli na koncie nie była przeprowadzona żadna transakcja na przejazd w ciągu 15 miesięcy poprzedzających złożenie wniosku,

 2) po upływie 15 miesięcy od daty ważności ostatniego zakupionego w systemie biletu  $-$  do tego czasu konto jest zablokowane i nie ma możliwości korzystania z niego.

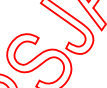

§ 10 Prawa i obowiązki operatora systemu eKD

1. Operator ma prawo odstąpić od sprzedaży biletów przy wykorzystaniu systemu eKD, gdy  $\sqrt{2}$ żytkownik naruszy postanowienia niniejszego regulaminu.

2. Operator zastrzega sobie prawo do zablokowania konta Użytkownika i/lub biletów, jeżeli

3. Operator przetwarza dane osobowe Użytkowników systemu eKD oraz osób dla których zostały zakupione bilety na podstawie art. 23 ust. 1 pkt 3 ustawy z dnia 29 sierpnia 1997 r. o ochronie danych osobowych (Dz. U. z 2002 r. Nr 101, poz. 926 z późn.) zm.), w celu realizacji internetowej sprzedaży biletów.

#### § 11 Postanowienia końcowe

1. W sprawach nieuregulowanych w niniejszym Regulaminie Internetowego Systemu Sprzedaży eKD, zastosowanie mają przepisy Kodeksu cywilnego, ustawy z dnia 15 listopada 1984 r. - Prawo przewozowe (Dz.U. z 2000 r.  $n \rightarrow 60$ / poz. 601 z późn. zm.) oraz Regulaminu przewozu osób, rzeczy i zwierząt Kolei Dolnośląskich S.A. (RP-KD).

2. Wzór biletu zakupionego w systemie eKD stanowi załącznik do niniejszego regulaminu.<br>WERSJA ARCHIWALNA (obowiązywa)<br>WERSJA ARCHIWALNA (obowiązywa załącznik do niniejszego regulaminu.<br>WERSJA ARCHIWALNA (obowiązywa)

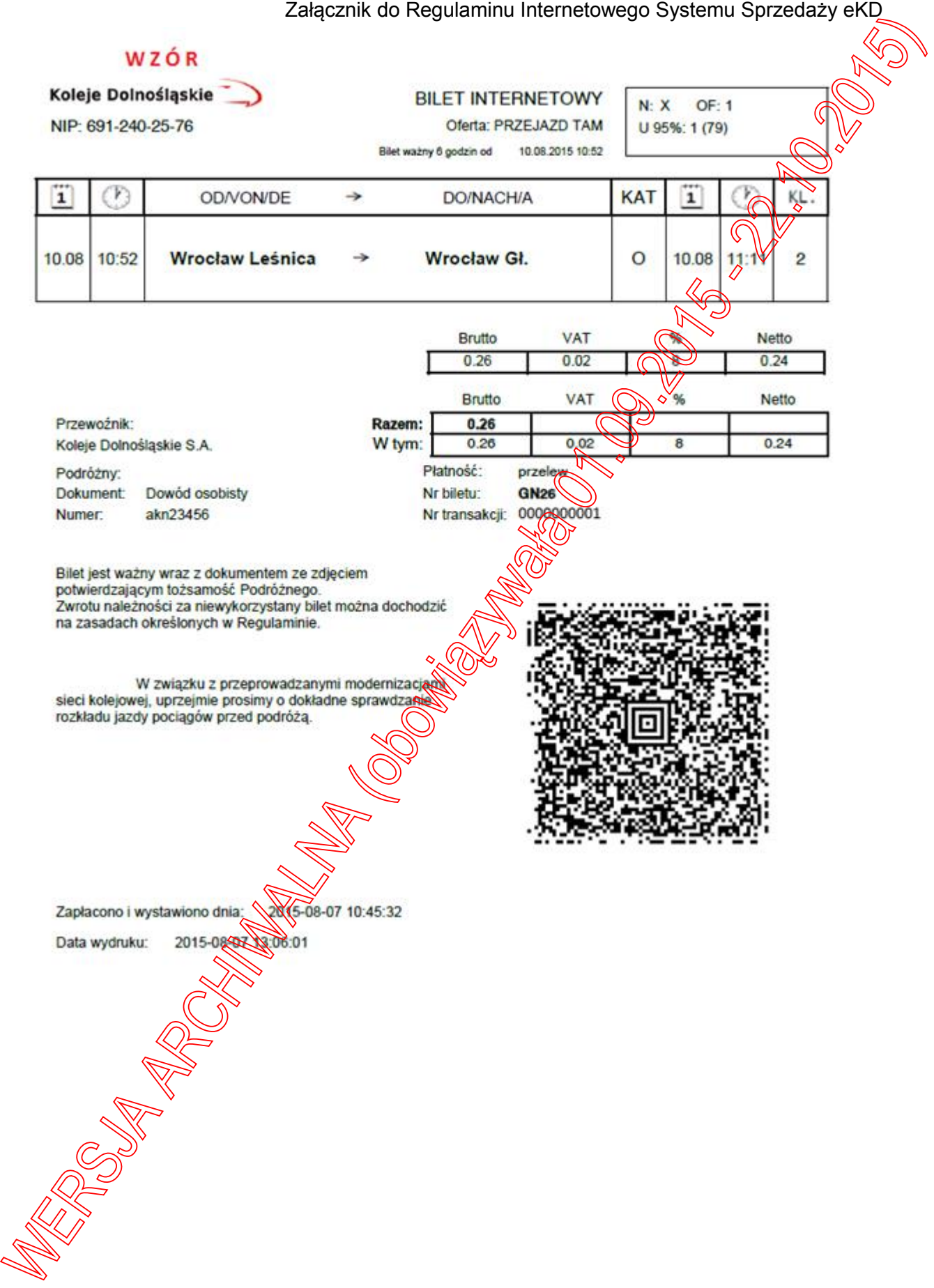